## Процедура обновления данных учётной записи администратора мастерской в АРМП

Если администратору мастерской необходимо внести изменения в свою учётную запись, в том числе восстановить доступ к учётной записи (восстановить логин и\или пароль), необходимо заполнить анкету на обновление данных администратора и отправить её по почте ts@atlas-kard.ru.

Анкета на обновление данных учётной записи администратора передаётся сотруднику отдела контроля качества (ОКК). Сотрудник ОКК связывается с администратор по номеру телефона, указанному в учётной записи для подтверждения процедуры, а после обновления учётной записи администратора отправляет подтверждающее письмо на Email администратора, указанный в учётной записи администратора.

## Анкета на обновление учетной записи Администратора

Обратите внимание!

- Поля, обязательные для заполнения, отмечены \* (и выделены цветом)
- Остальные поля необходимо заполнить в случае изменения данных.
- При необходимости изменить ФИО администратора, необходимо к анкете приложить копию свидетельства о смене ФИО.

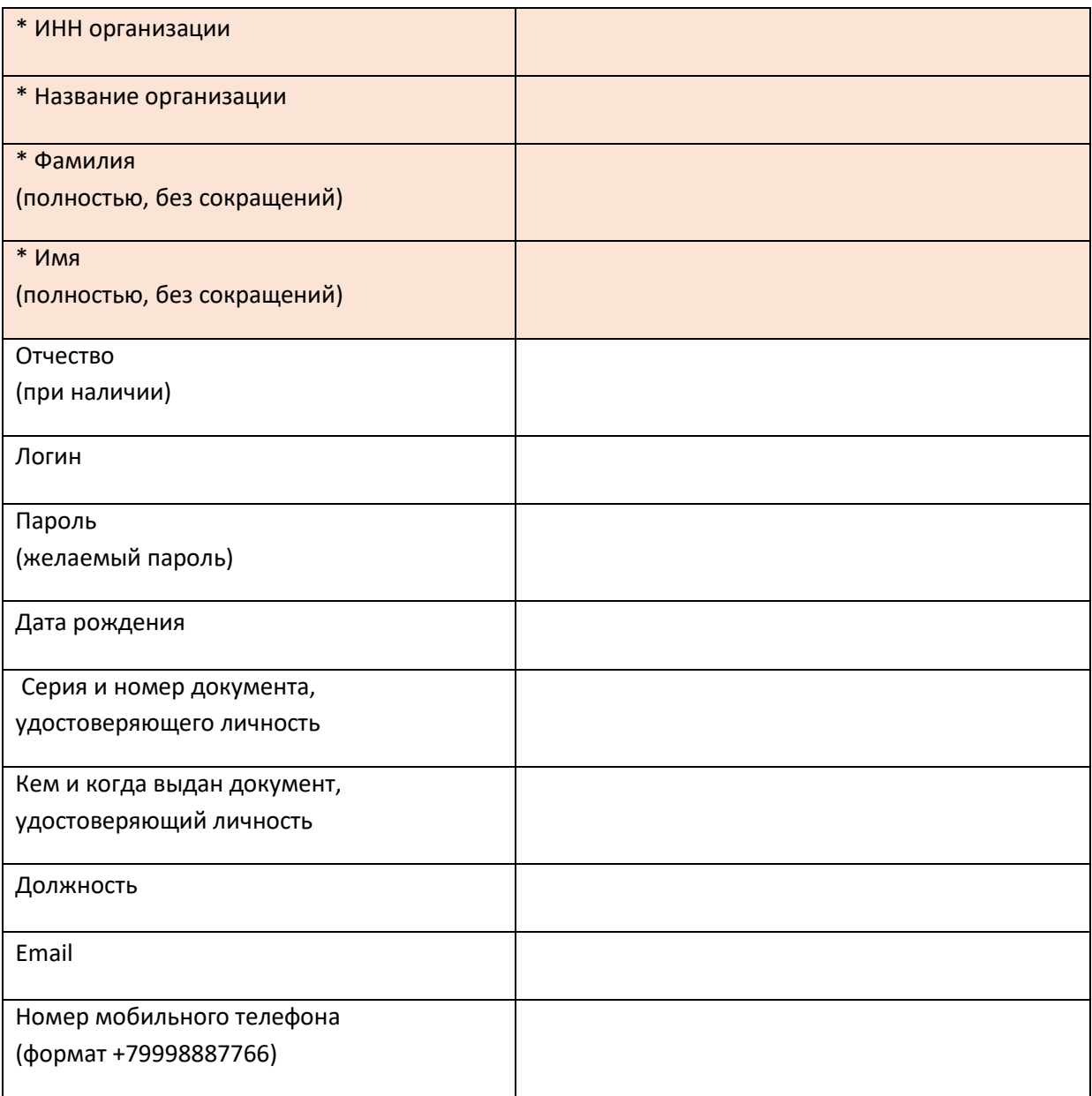